# **La boucle repeat**

## **Reprenons le carré**

```
#carré
go 200 ,200
forward 50
turnright 90
forward 50
turnright 90
forward 50
turnright 90
forward 50
```
Refaisons oraliser ce que fait l'ordinateur et essayons de l'optimiser. Les enfants se rendent compte qu'ils répètent 4 fois la même chose et que l'on pourrait dire simplement :

Faisons 4 fois :

- 1. avancer de X
- 2. tourner de 90°

En informatique, on appelle cette répétition une **boucle** et le mot clef pour la définir sous krturtle est **repeat** associé au nombre de répétition.

Concrètement pour le carré :

```
repeat 4 {
    forward 50
    turnright 90
}
```
Et hop le tour est joué ! 4 fois moins de choses à écrire pour le même résultat

## **Pour le rectangle**

On ne répétera que 2 fois le demi périmètre. Ce qui donnera :

repeat 2 { forward 150

Notez la présence des accolades pour délimiter la section à répéter

```
 turnright 90
 forward 50
 turnright 90
```
}

## **Pour le triangle**

```
repeat 3 {
    forward 150
    turnright 120
}
```
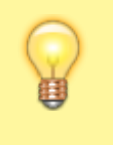

Notez le décalage du code entre les parenthèses. Il n'est pas obligatoire mais augmente la lisibilité du code. Pensez à le faire remarquer aux élèves

## **Navigation**

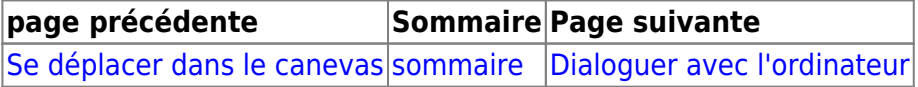

From: <https://cbiot.fr/dokuwiki/> - **Cyrille BIOT**

Permanent link: **<https://cbiot.fr/dokuwiki/kturtle:kturtle-activites-05>**

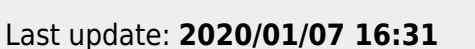

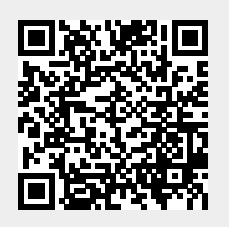